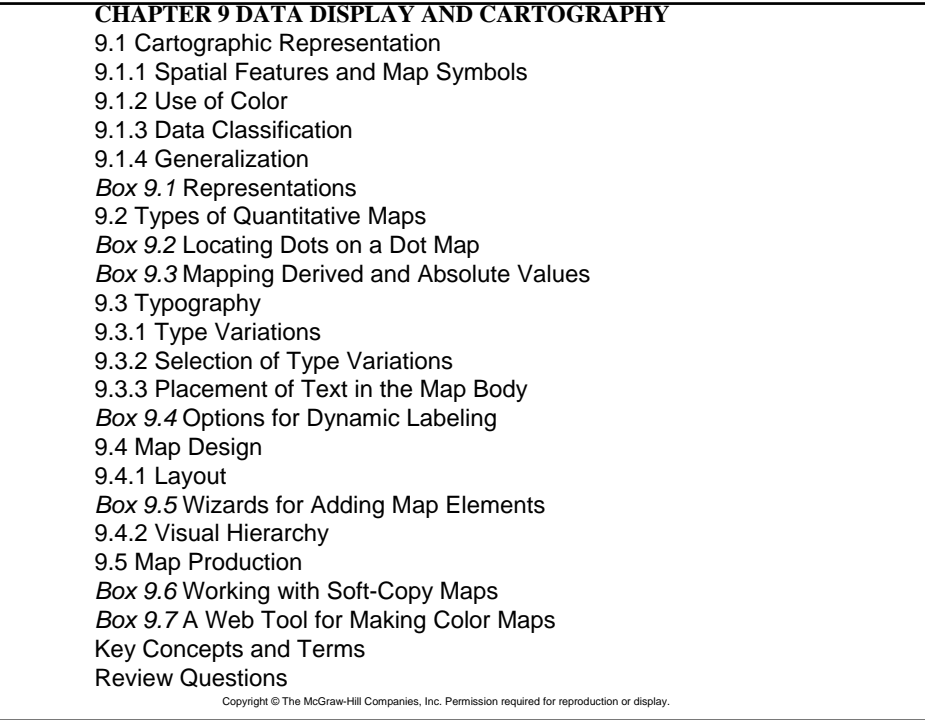

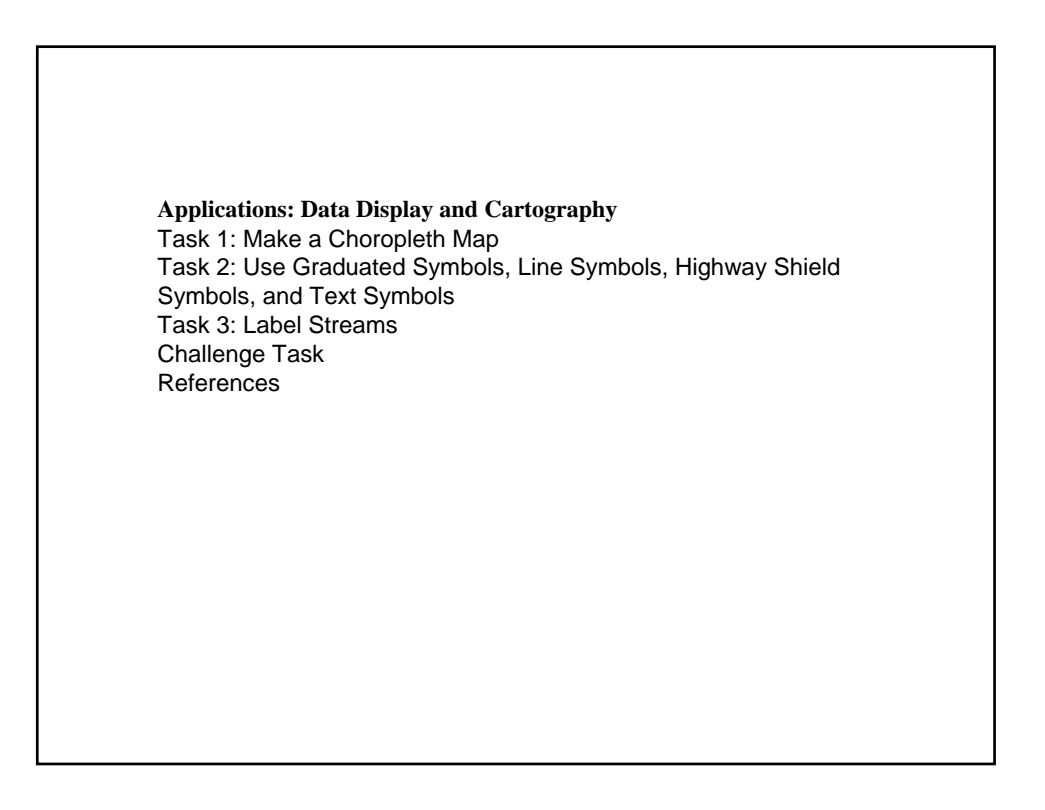

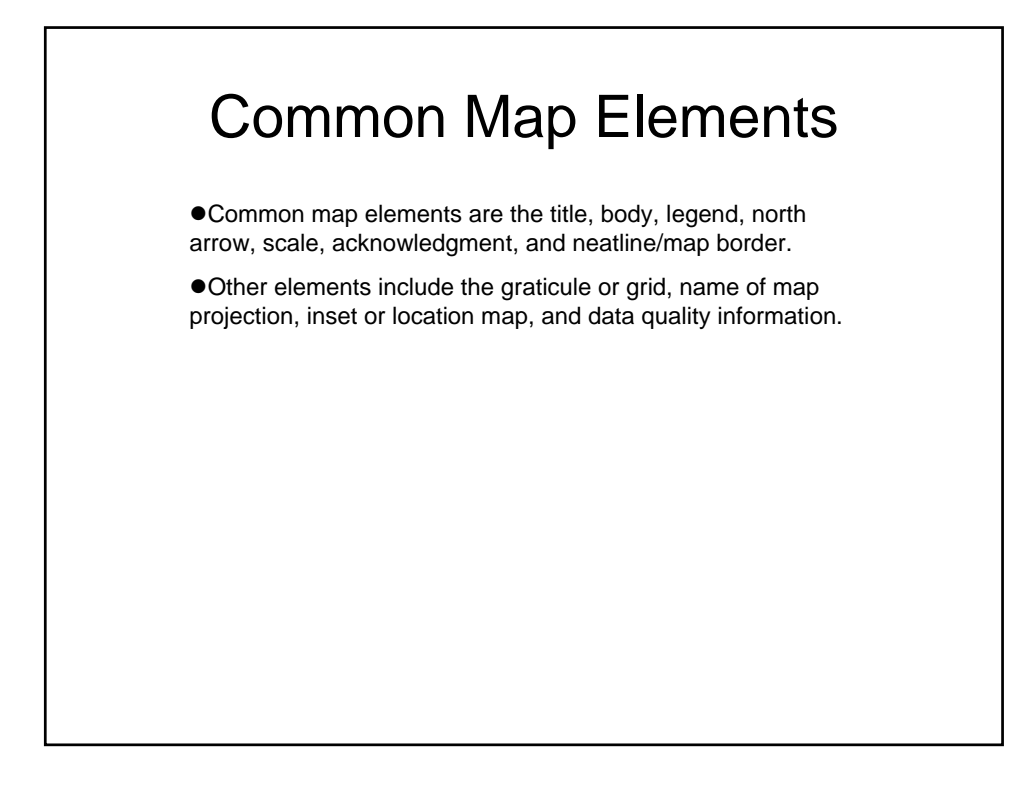

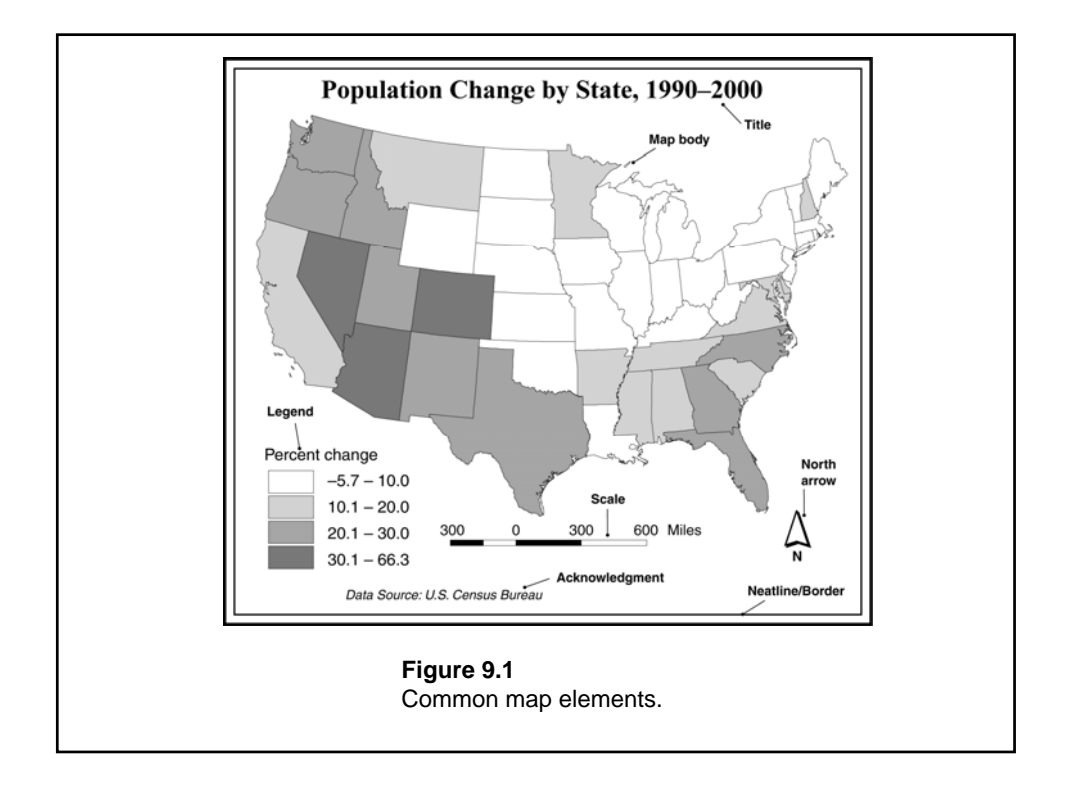

### Cartographic Representation

 $\bullet$  Cartography is the making and study of maps in all their aspects.

 $\bullet$  Cartographers classify maps into general reference or thematic, and qualitative or quantitative.

#### Spatial Features and Map Symbols

 $\bullet$  To display a spatial feature on a map, we use a map symbol to indicate the feature's location and a visual variable, or visual variables, with the symbol to show the feature's attribute data.

**• The general rule for vector data is to use point symbols for point** features, line symbols for line features, and area symbols for area features.

zVisual variables for data display include hue, value, chroma, size, texture, shape, and pattern.

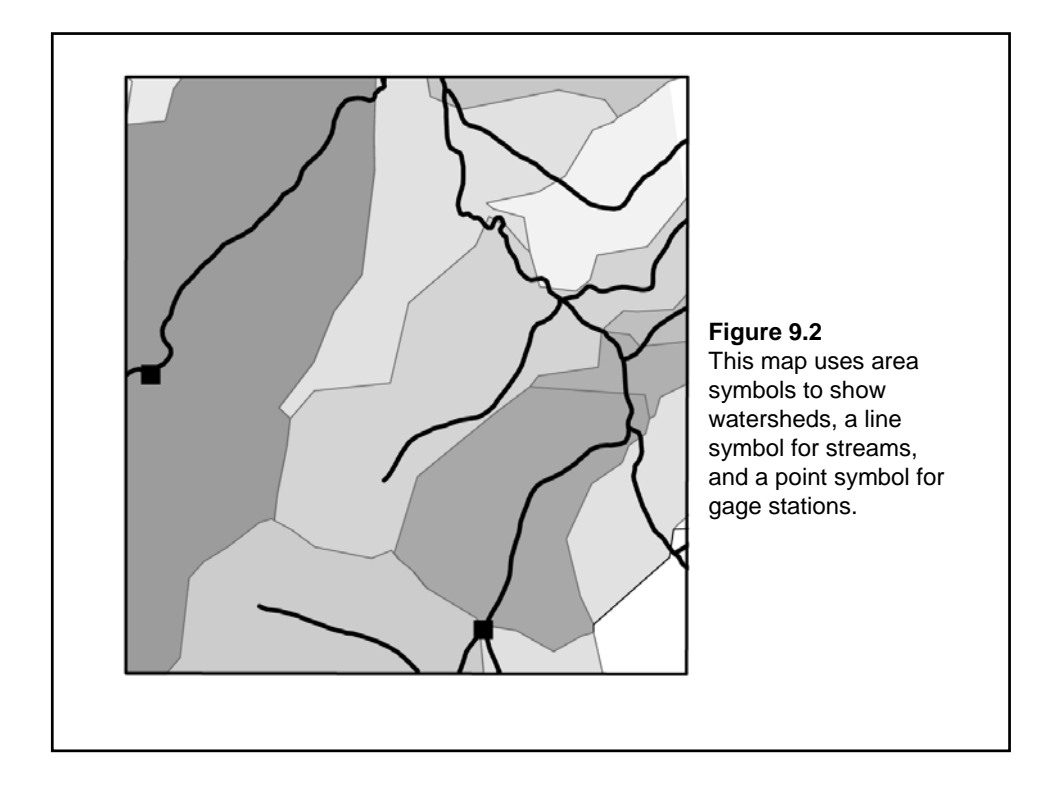

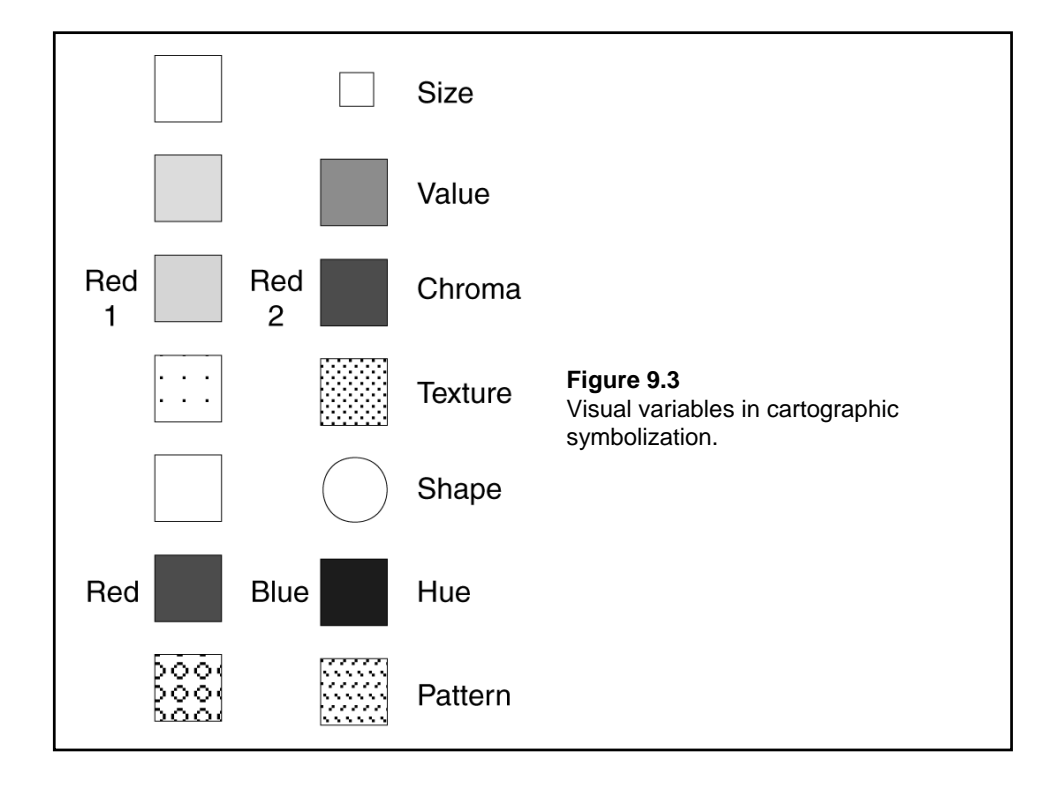

#### Use of Color

 $\bullet$  Color has the visual dimensions of hue, value, and chroma. Hue is the quality that distinguishes one color from another. Value is the lightness or darkness of a color. Chroma refers to the richness, or brilliance, of a color.

 $\bullet$  Hue is a visual variable better suited for qualitative (nominal) data, whereas value and chroma are better suited for quantitative (ordinal, interval, and ratio) data.

● Quantitative color schemes include the single hue, hue and value, diverging or double-ended, part spectral, and full spectral.

## Data Classification

Six commonly used classification methods are: equal interval, geometric interval, equal frequency, mean and standard deviation, natural breaks, and user defined.

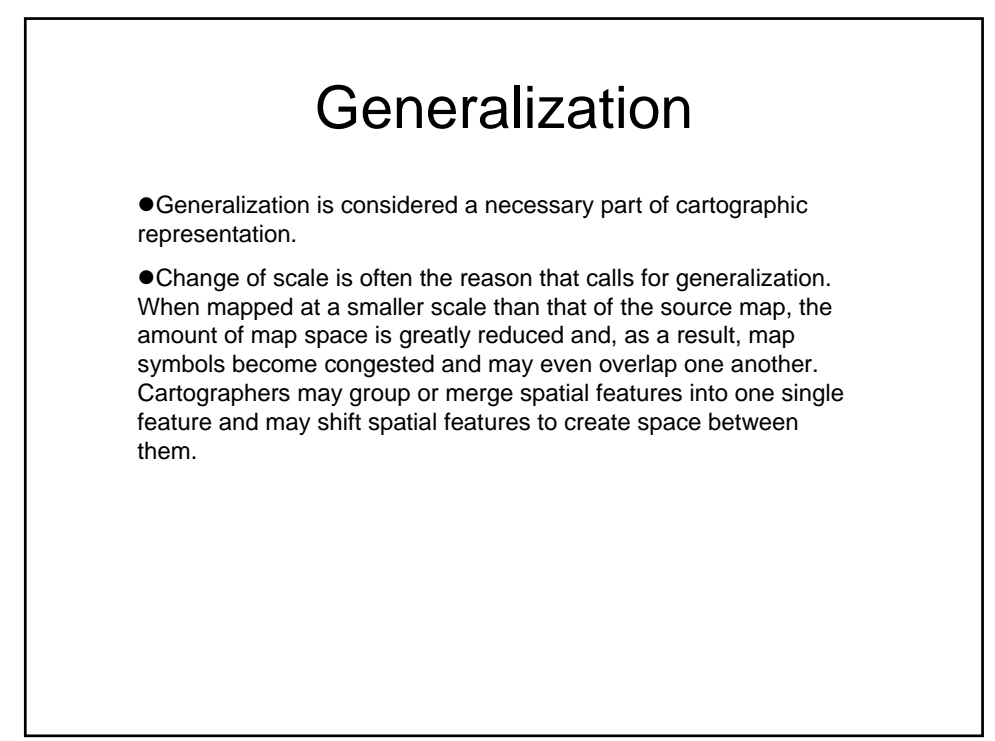

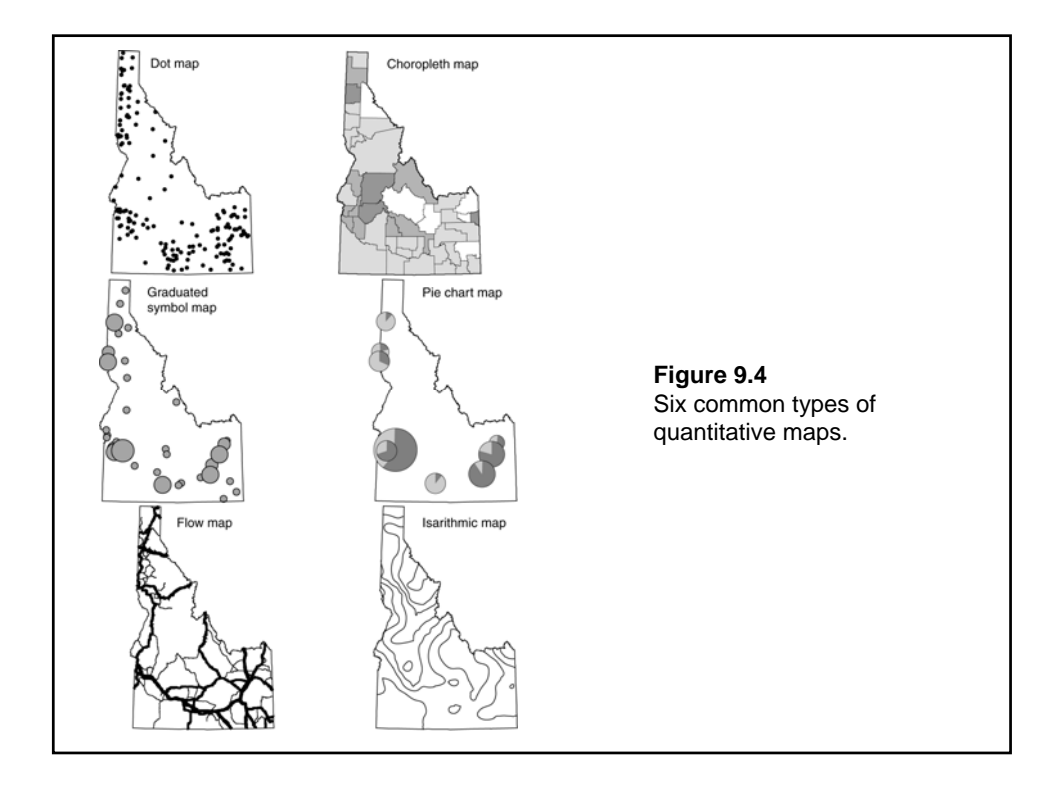

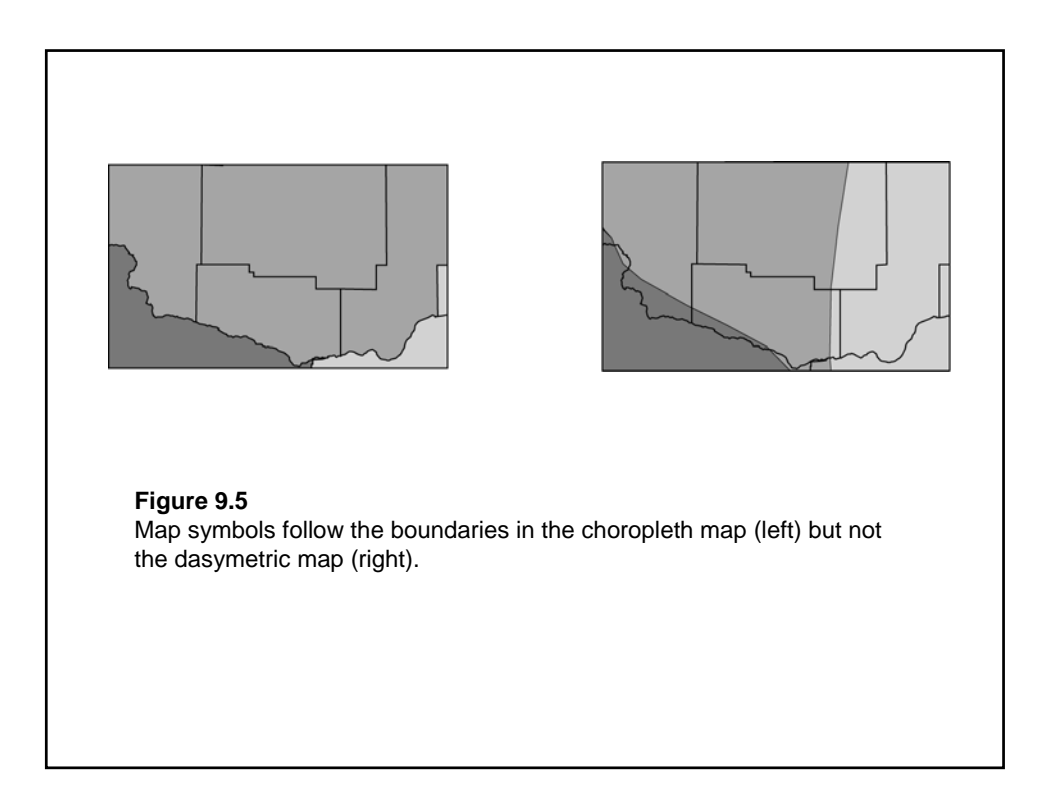

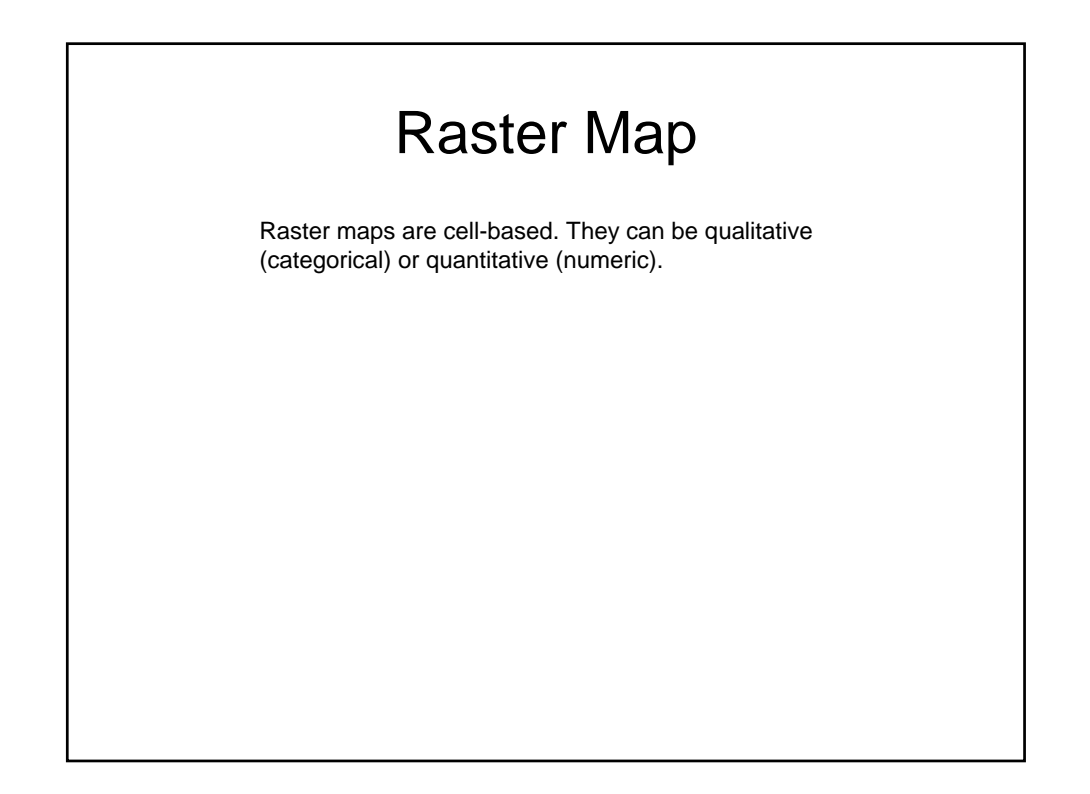

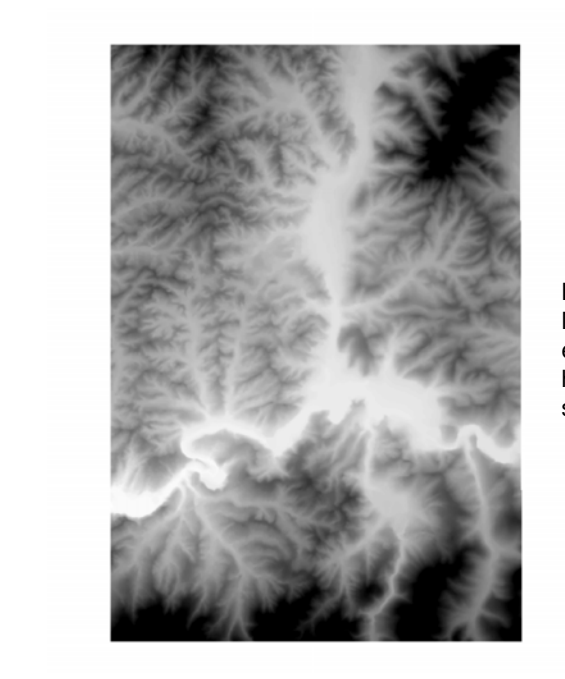

**Figure 9.6** Map showing raster-based elevation data. Cells with higher elevations have darker shades.

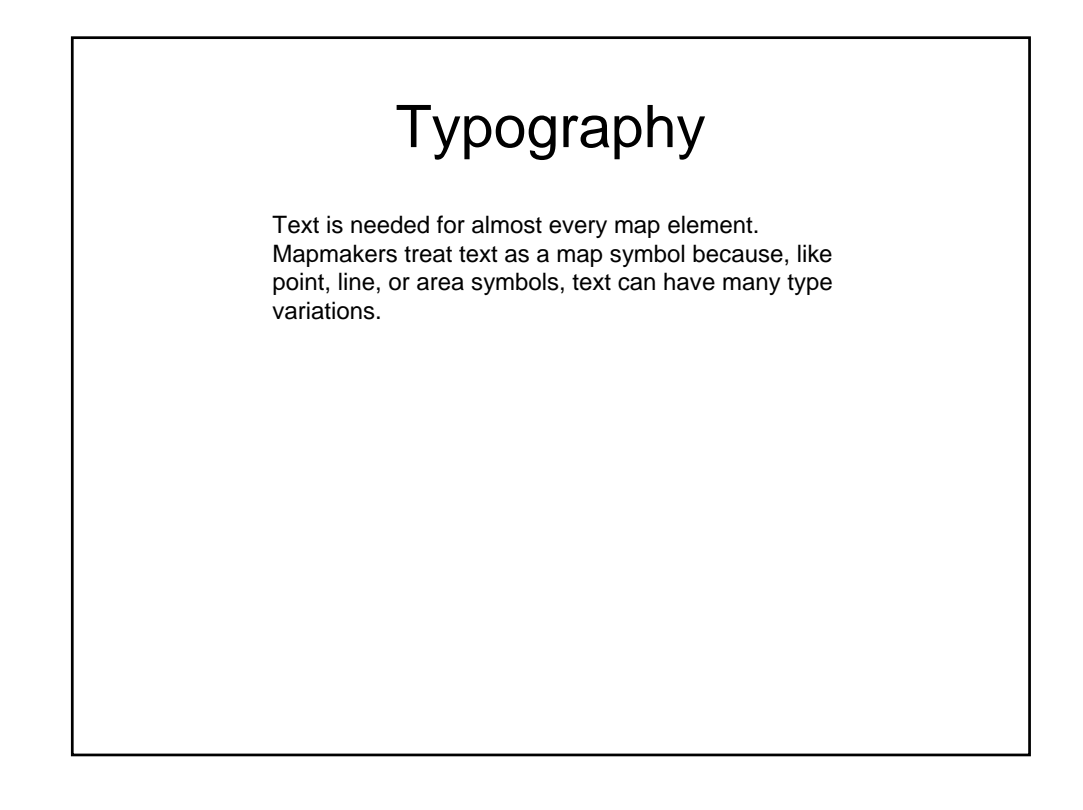

# **Times New Roman** Tahoma

**Figure 9.7** Times New Roman is a serif typeface, and Tahoma is a sans serif typeface.

**Helvetica Normal** Helvetica Italic **Helvetica Bold Helvetica Bold-Italic Figure 9.8** Type variations in weight and roman **Times Roman Normal** versus italic. Times Roman Italic **Times Roman Bold Times Roman Bold-Italic** 

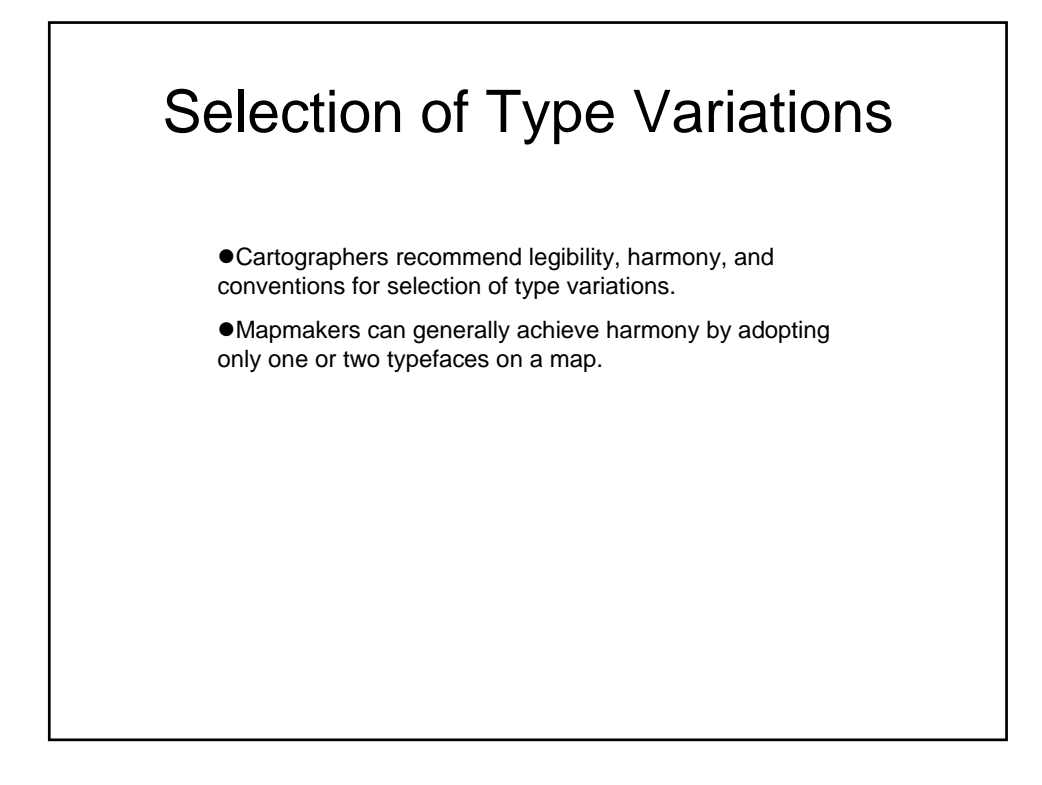

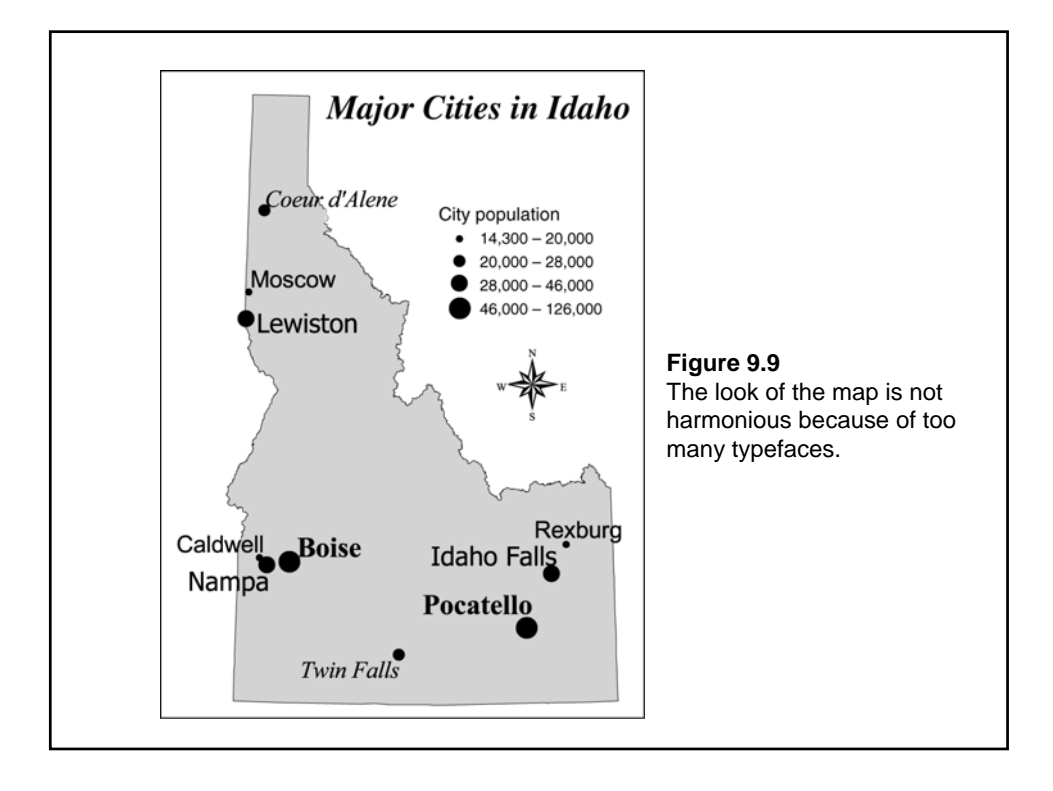

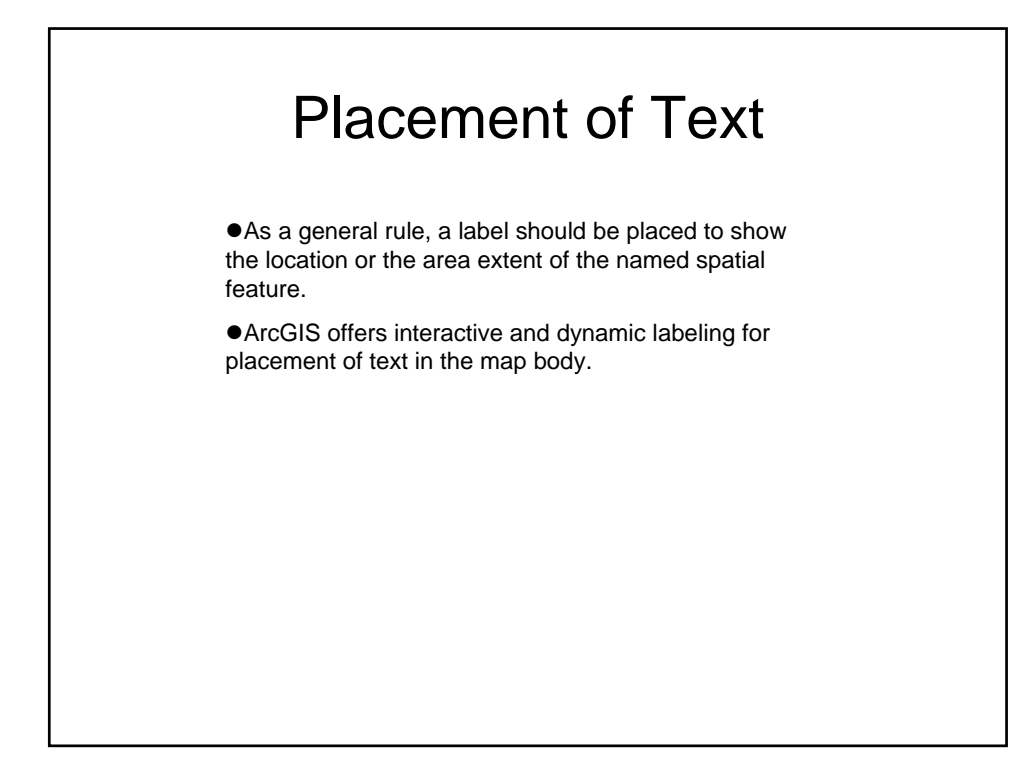

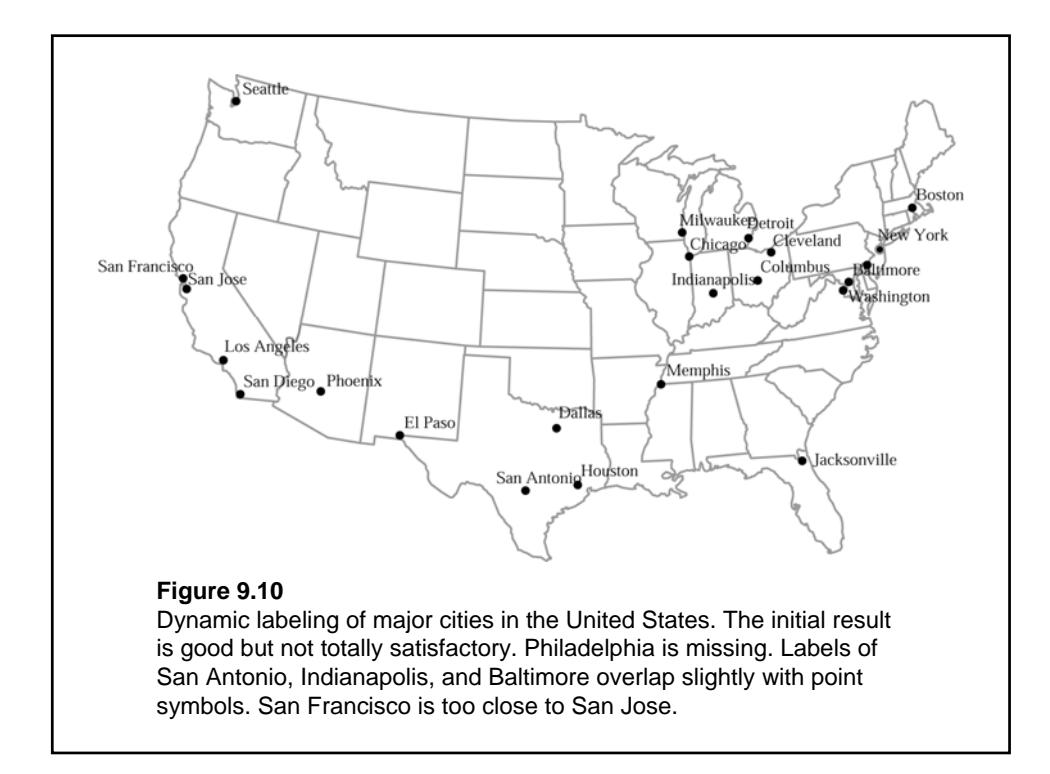

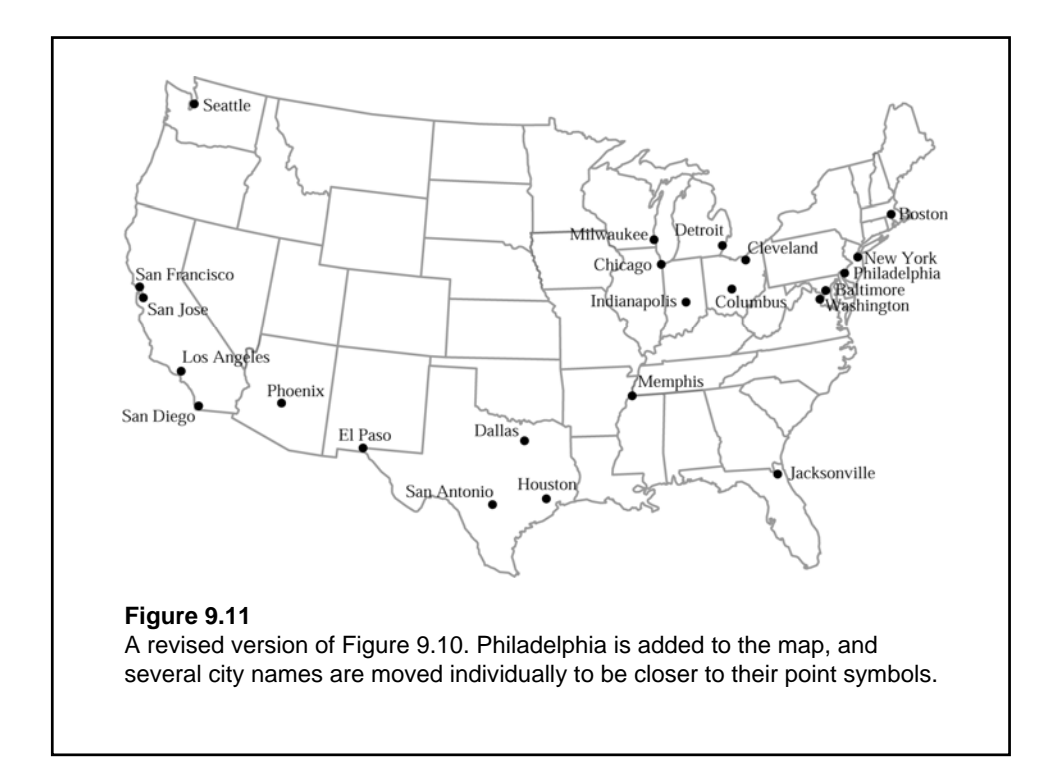

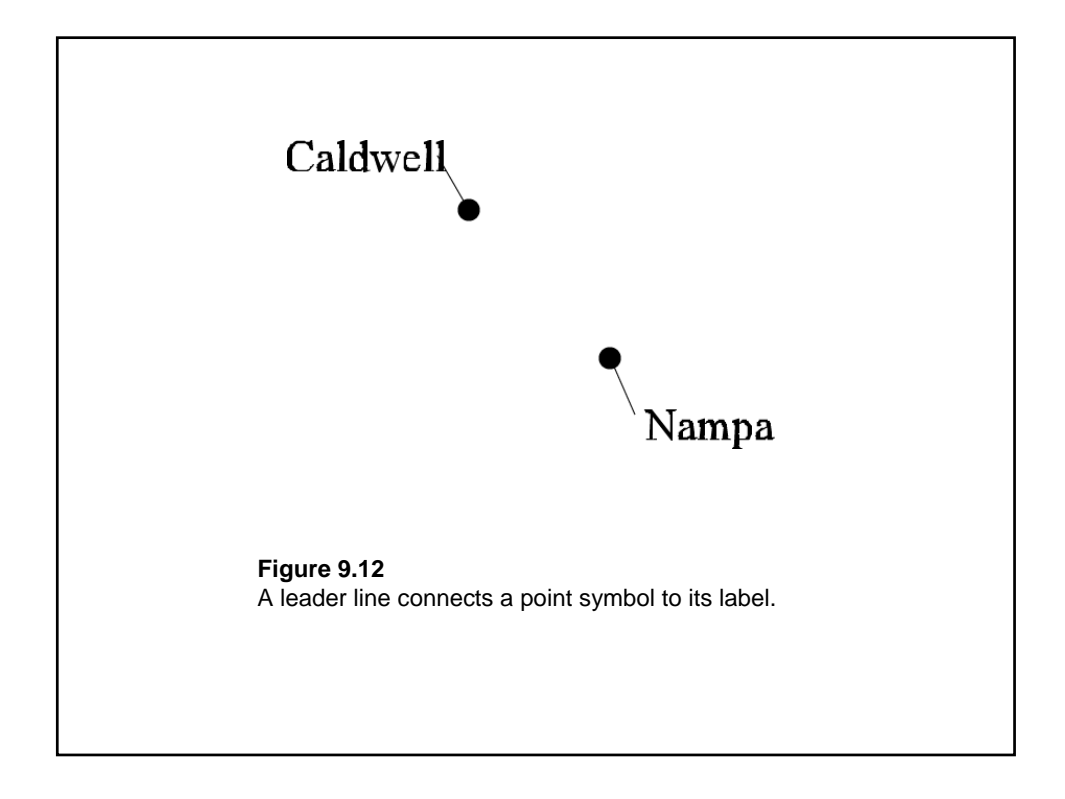

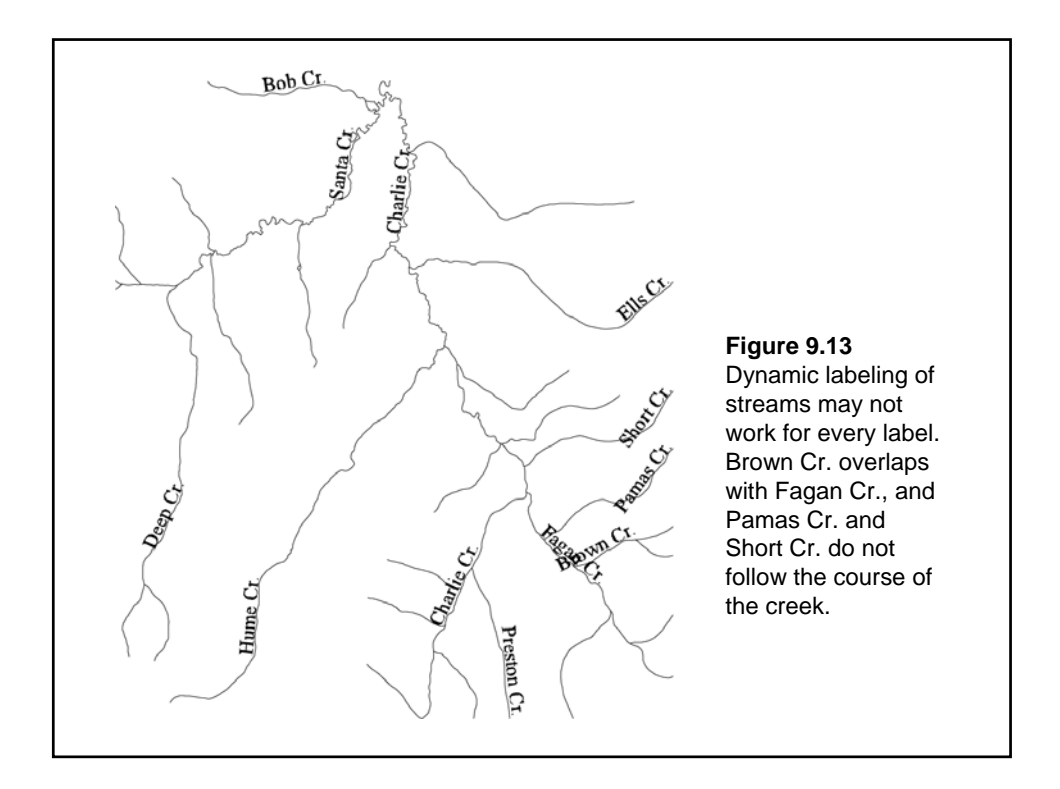

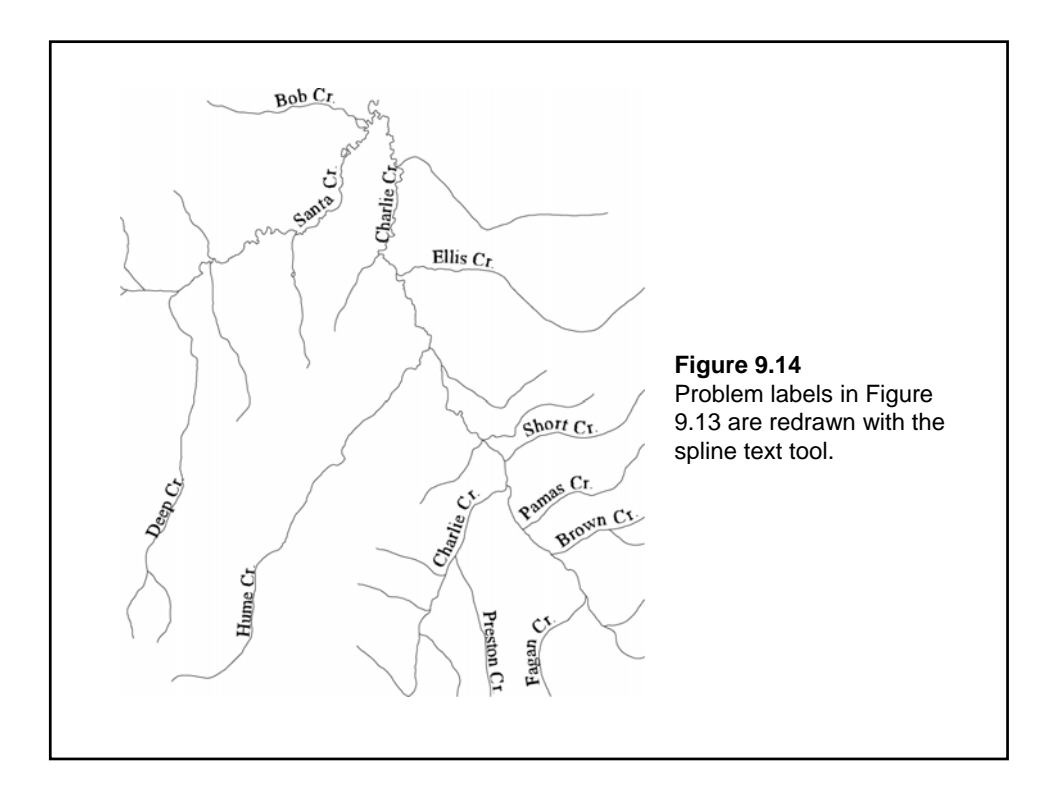

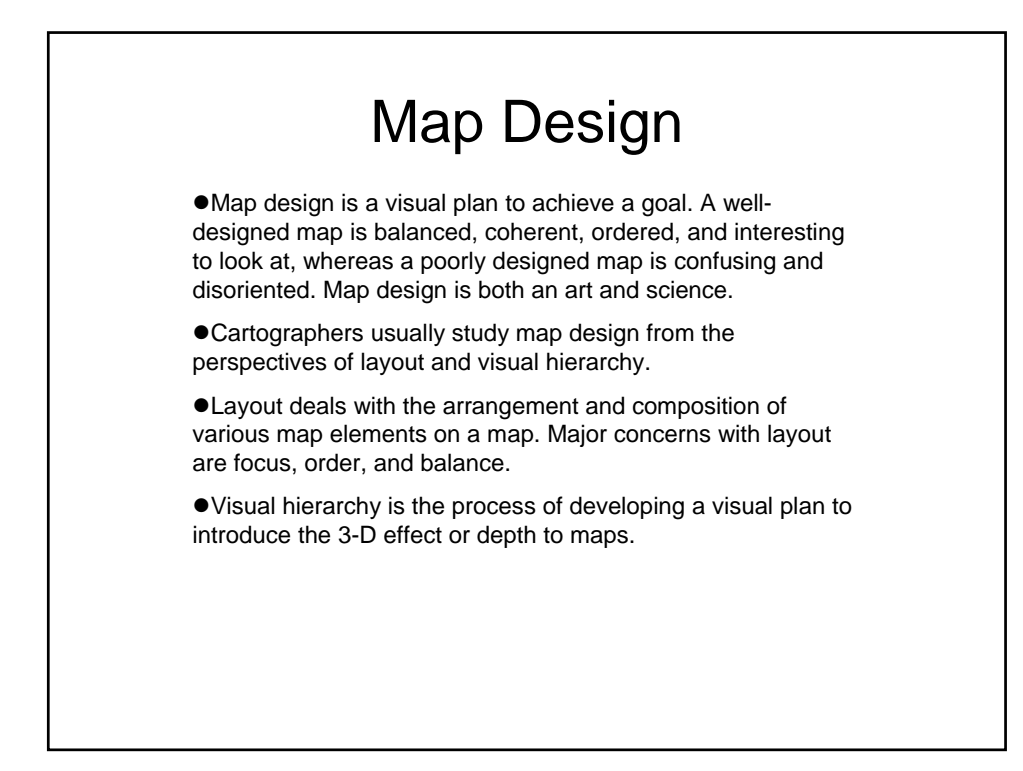

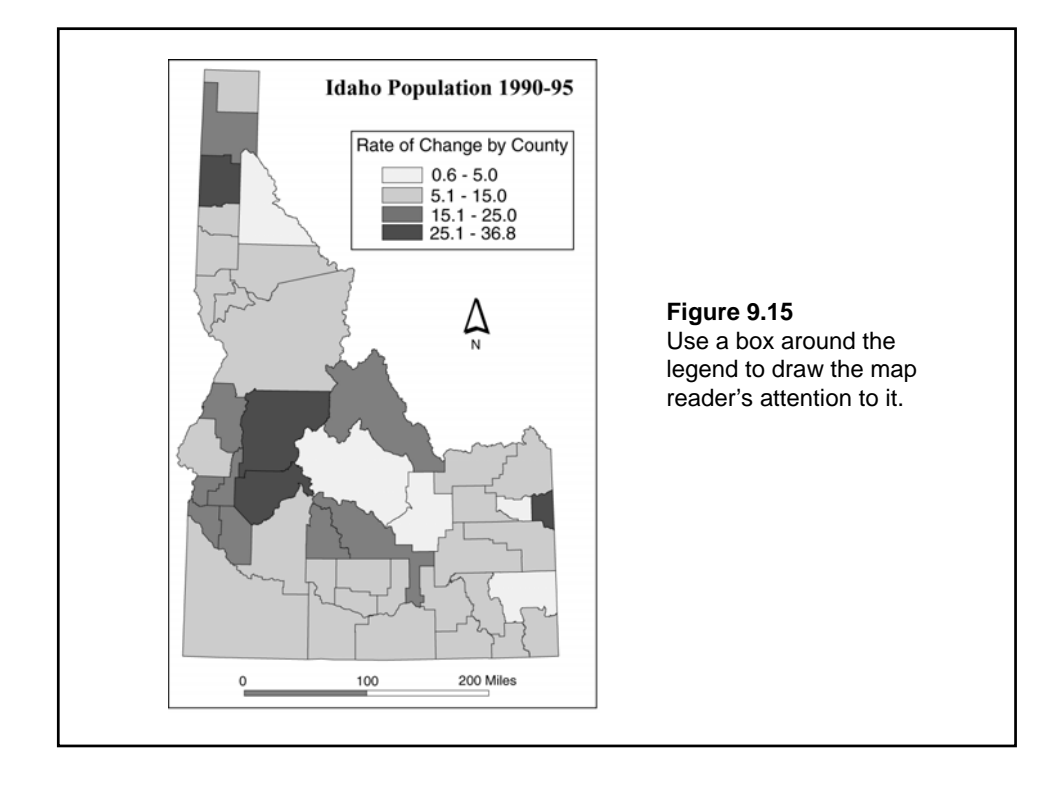

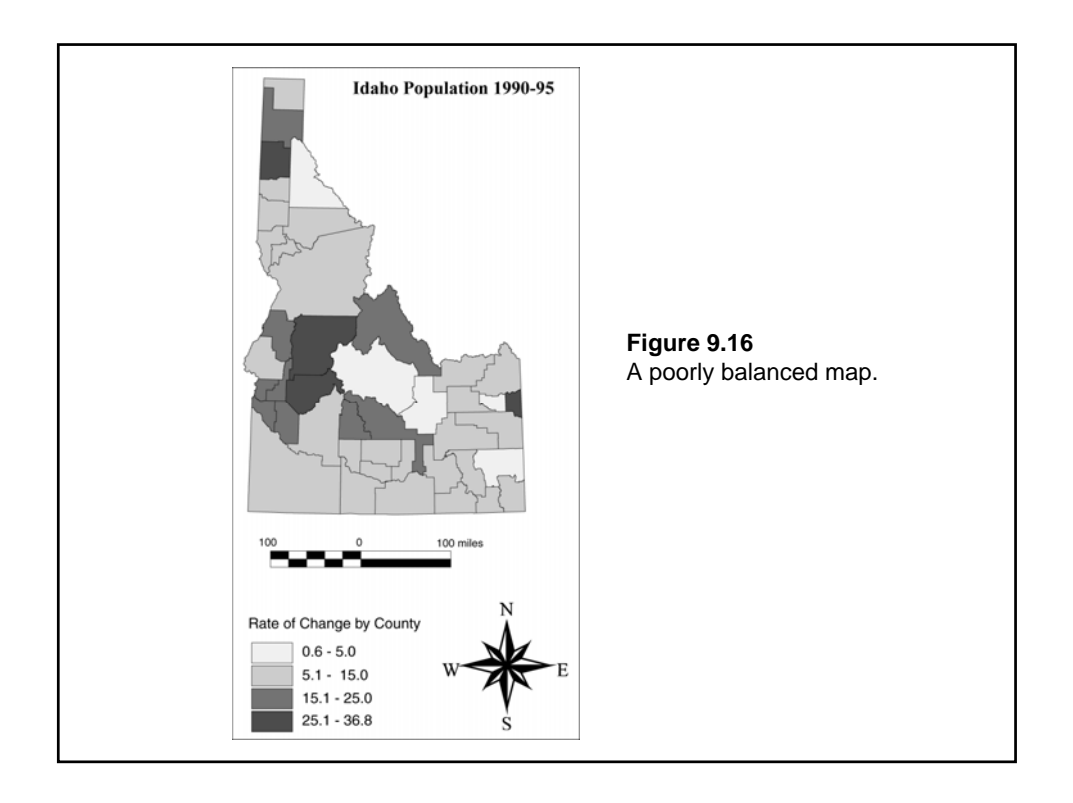

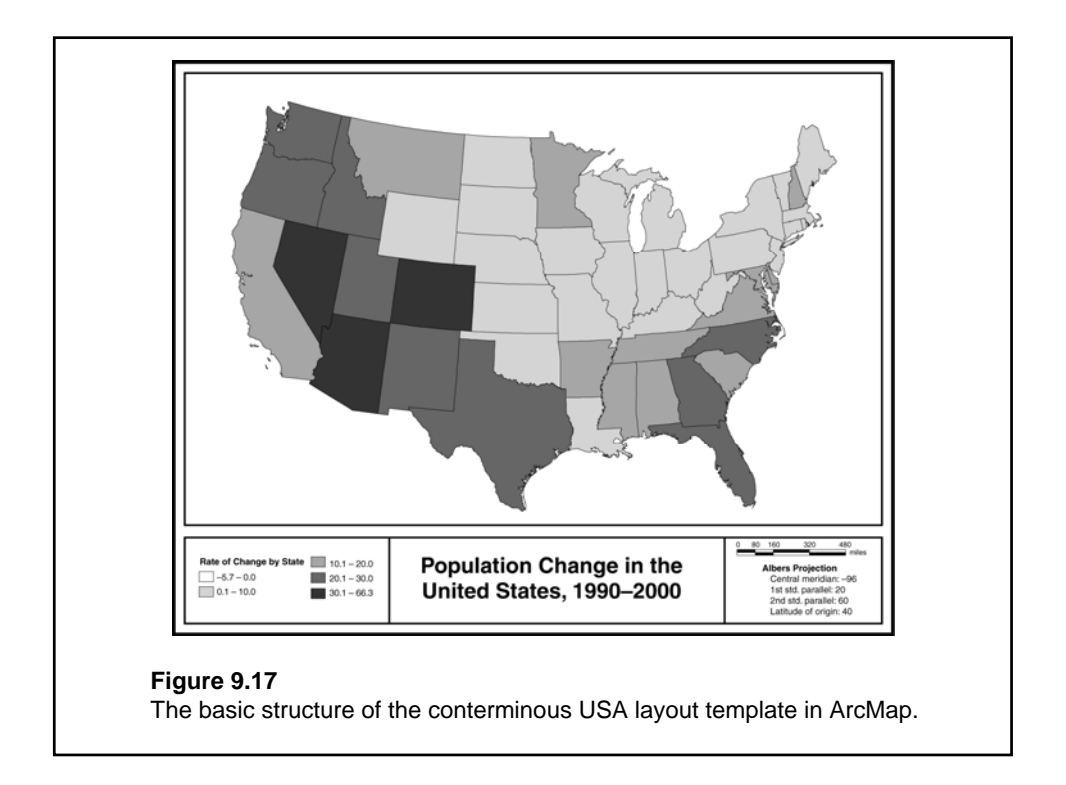

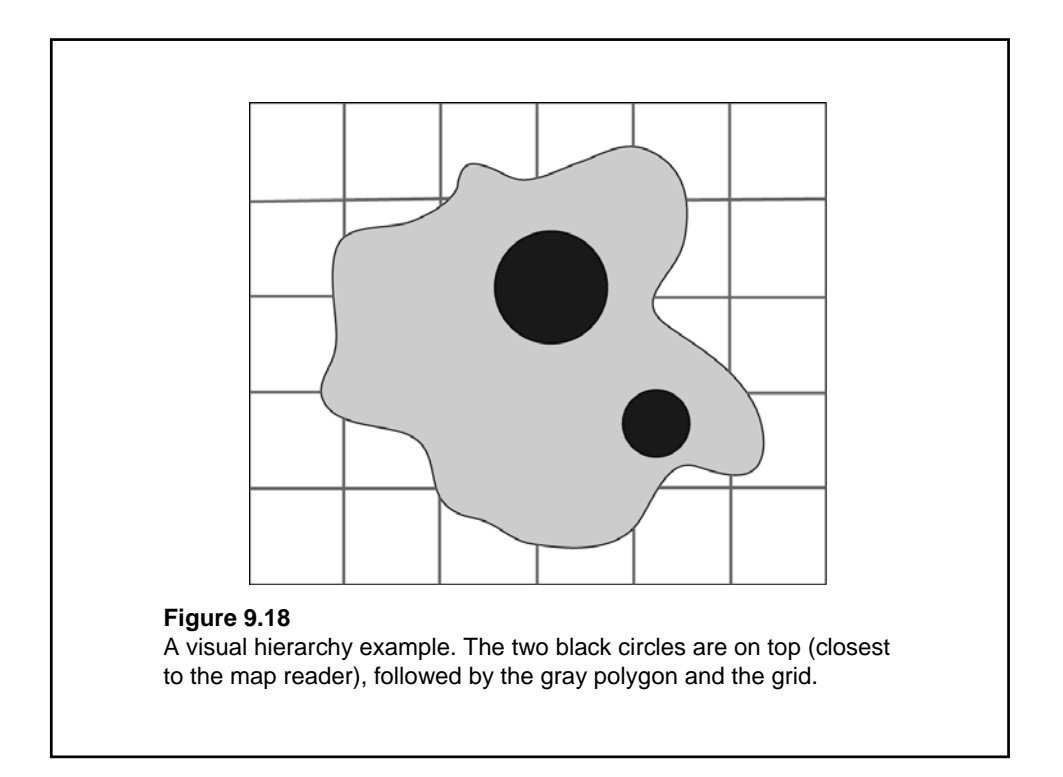

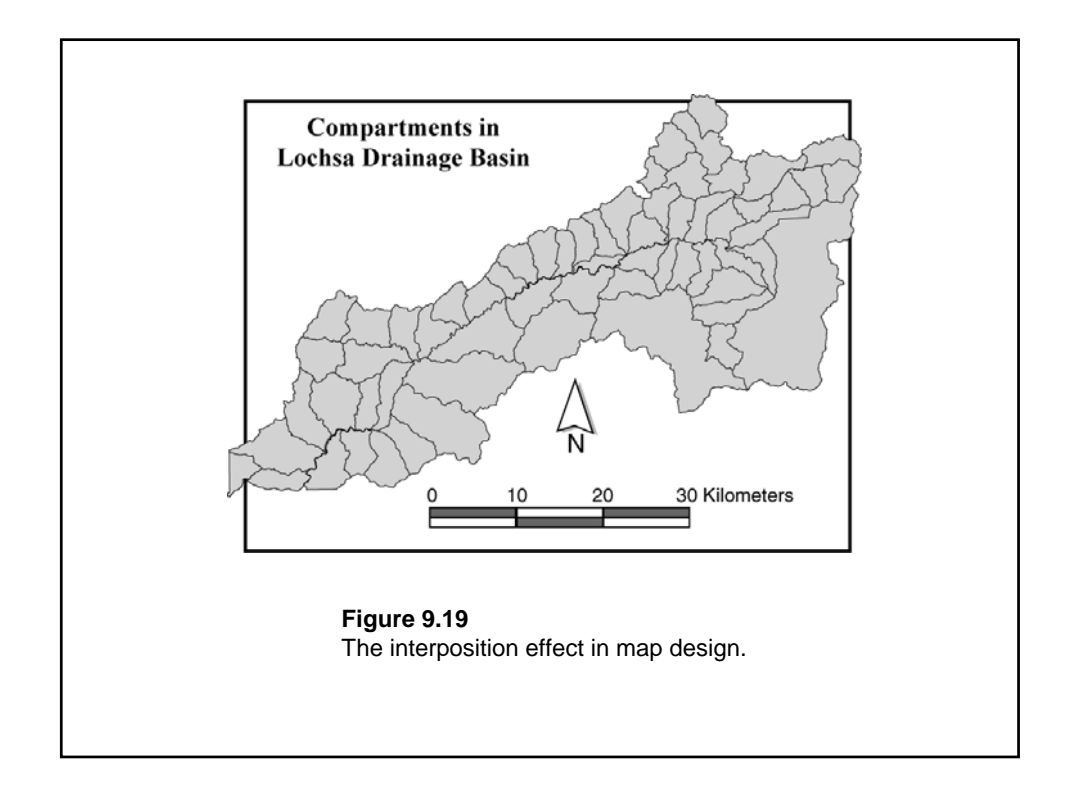

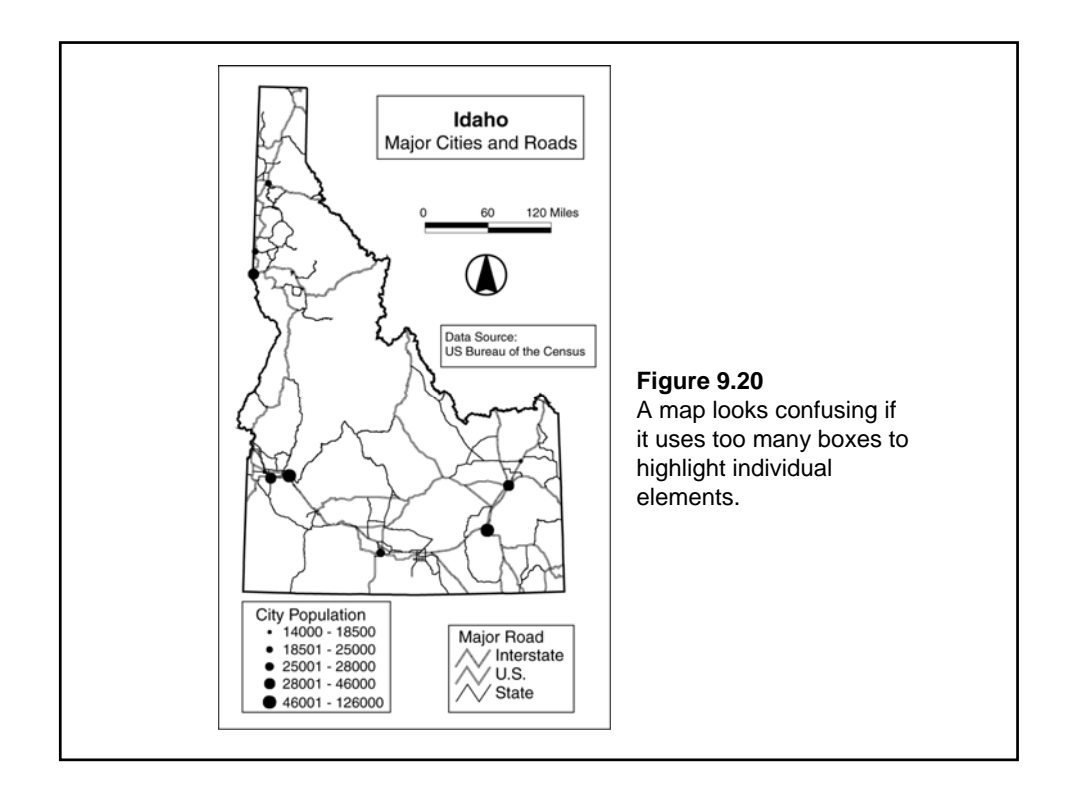

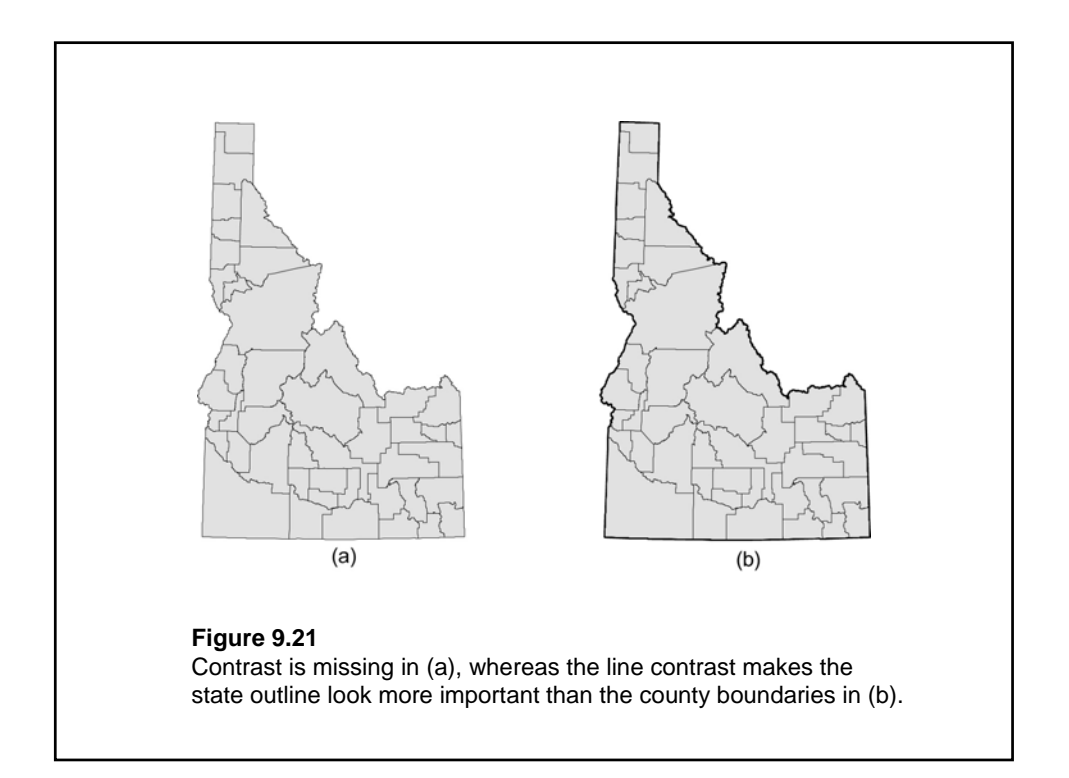

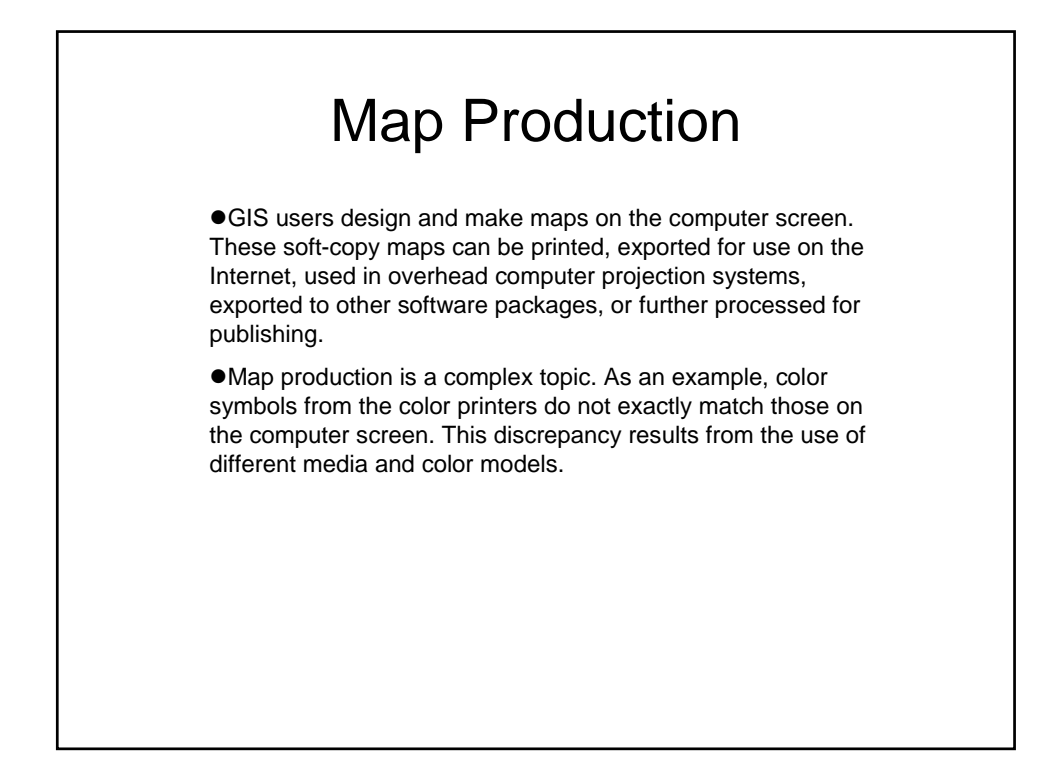

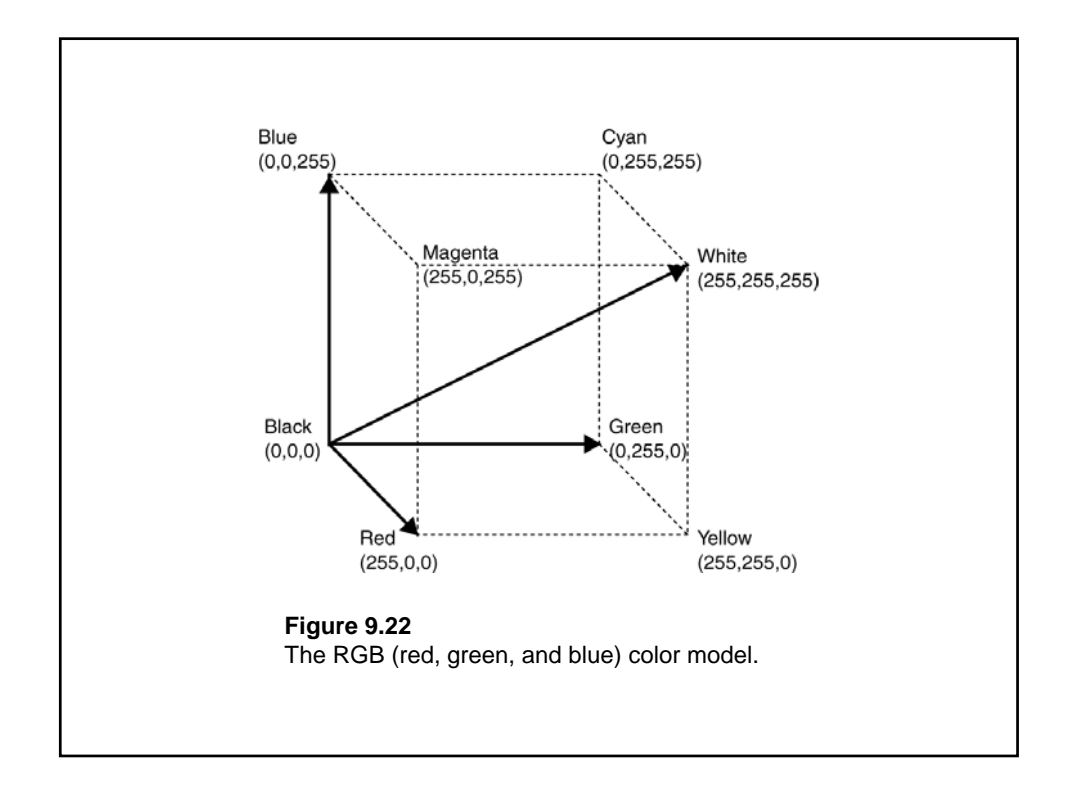

U.S. Census Bureau: Census 2000 demographic data mapping http://www.census.gov/population/www/cen2000/atlas.html International Color Consortium http://www.color.org/ **ColorBrewer** http://www.personal.psu.edu/cab38/ColorBrewer/ColorBrewer\_intro.html